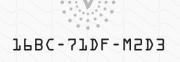

## The President, Professors, and Trustees of

# New York University

To all persons to whom this writing may come, Greeting:

Be it known that we in recognition of the successful completion of the requisite course of study in our

Leonard N. Stern School of Business

by virtue of authority granted us by charter of the State of New York do confer upon

Michael A. Gold

PERS the degree of STARE

## Master of Business Administration

with all the rights, privileges, and immunities thereunto appertaining. In witness whereof we have caused this Diploma to be signed by the duly authorized officers of the University and sealed with our corporate seal, in the City of New York, January, Two thousand sixteen.

David W. Mchaughlin Provose

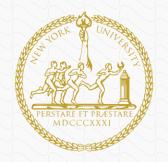

Adre D. H. The President

Res Br 2 Jour

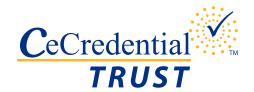

## CeDiploma: How it works

### Independent Validation

To ensure the Degree information is still valid, we highly recommend you visit the School's official website to perform an additional validation.

Please visit https://www.nyu.edu/registrar/forms-procedures/electronicdiploma-validation.html# to validate the CeDiploma.

## Diploma Validation

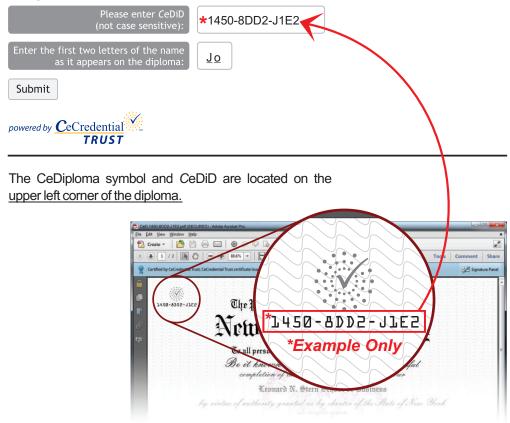

#### **Digital Signature Explanation**

Each CeDiploma will be certified by CeCredential Trust and should read as such.

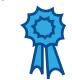

A blue ribbon signifies that the document has not been tampered with.

Valid and certified! Authenticity and Integrity are verified

**TRUST** 

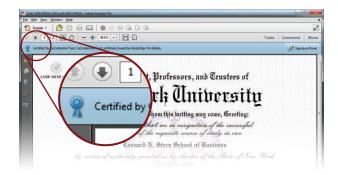

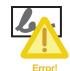

The author cannot be verified

DO NOT TRUST **CHECK INTERNET CONNECTIVITY** 

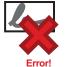

The document has been modified since it was signed DO NOT TRUST

Note to Mac and Linux users: To view a CeDiploma, you must use Adobe Reader or Adobe Acrobat 7.0 or higher.

The digital signature may not display on Tablets or Mobile Phones and cannot be properly viewed with other PDF viewers.